# Intégration numérique

Séance pratique  $(2 \times 1h30)$  à faire par binôme.

Dans ce TP, vous allez programmer en Scilab les méthodes vues en cours-TD, puis utilisez ces scripts pour comparer les m´ethodes entre elles.

Pour se faire, on va choisir des fonctions  $y = f(t)$  pour lesquelles on sait calculer  $A = \int^b$ a  $f(t)$  dt, puis pour évaluer une méthode, on calculera l'intégrale approchée  $\overline{A}$  puis l'erreur  $e = |A - \overline{A}|$ , plus l'erreur e sera proche de 0, meilleure sera la méthode.

Le compte-rendu (à faire par binôme) consiste à compléter le document joint (page 3) au fur et à mesure du TP, et à le rendre à la fin de la deuxième séance.

### 1 - Calcul d'une somme

 $k=1$ 

Dans les différentes méthodes, le calcul de l'aire (approchée)  $\overline{A}$  se fait à l'aide d'une somme. Il faut donc dans un premier temps savoir comment calculer avec Scilab une somme du type  $\overline{A} = \sum_{n=1}^{n}$  $A_k$ .

Ecrivez un fichier-script Scilab nommé calcul\_somme.sce pour calculer et écrire la somme  $\overline{A} = \sum_{n=1}^{n}$  $k=1$  $g(k)$  avec  $g(k) = k^3$ .

Testez votre script avec différentes valeurs de  $n$  entre 1 et 200 et vérifiez que

$$
\overline{A} = \sum_{k=1}^{n} k^3 = \frac{n^2(n+1)^2}{4}
$$

#### 2 - Méthode des rectangles

1. Calculate 
$$
A = \int_0^{\pi/2} \sin(t) dt
$$

- 2. Ecrivez un fichier-script Scilab nommé methode rectangles.sce afin de :
	- définir la fonction  $f(t) = \sin(t)$ , l'intervalle  $[a, b] = [0, \pi/2]$  et la valeur A,
	- demander à l'utilisateur d'entrer au clavier un entier  $n$  pair et strictement positif,
	- calculer  $\overline{A}_1$  la valeur approchée de A par la méthode des rectangles (valeur à gauche), puis afficher à l'écran les valeurs de  $\overline{A}_1$  et  $e_1 = |A - \overline{A}_1|$ ,
	- calculer  $\overline{A}_2$  la valeur approchée de A par la méthode des rectangles (valeur à droite), puis afficher à l'écran les valeurs de  $\overline{A}_2$  et  $e_2 = |A - \overline{A}_2|$ ,
	- calculer  $\overline{A}_3$  la valeur approchée de A par la méthode des rectangles (valeur au milieu), puis afficher à l'écran les valeurs de  $\overline{A}_3$  et  $e_3 = |A - \overline{A}_3|$ .

*Note* : pour afficher la valeur d'une erreur  $e = |A - \overline{A}|$ , utiliser mprintf("%10.3e\n", e)

- 3. Utilisez votre script afin de commencer `a remplir le tableau 1 du compte-rendu.
- 4. Modifiez votre script afin de calculer l'intégrale de  $f(t) = e^t$  sur l'intervalle [−1, 1] et remplir la première partie du tableau 2.

### 3 - Méthode des trapèzes

- 1. En s'inspirant du fichier-script de la méthode précédente, écrivez un fichier-script Scilab nommé methode\_trapezes.sce afin de :
	- définir la fonction  $f(t) = \sin(t)$ , l'intervalle  $[a, b] = [0, \pi/2]$  et la valeur A,
	- demander à l'utilisateur d'entrer au clavier un entier  $n$  pair et strictement positif,
	- calculer  $\overline{A}_4$  la valeur approchée de A par la méthode des trapèzes (valeur à gauche), puis afficher à l'écran les valeurs de  $\overline{A}_4$  et  $e_4 = |A - \overline{A}_4|$ ,
- 2. Utilisez votre script afin de continuer `a remplir le tableau 1 du compte-rendu.
- 3. Modifiez votre script afin de calculer l'intégrale de  $f(t) = e^t$  sur l'intervalle [−1, 1] et remplir la deuxième partie du tableau 2.

# 4 - Méthode de Simpson

- 1. En s'inspirant des fichiers-scripts des méthodes précédentes, écrivez un fichier-script Scilab nommé methode\_simpson.sce afin de :
	- définir la fonction  $f(t) = \sin(t)$ , l'intervalle [a, b] = [0,  $\pi/2$ ] et la valeur A,
	- demander à l'utilisateur d'entrer au clavier un entier  $n$  pair et strictement positif, — calculer  $\overline{A_5}$  la valeur approchée de A par la méthode de Simpson, puis afficher à
		- l'écran les valeurs de  $\overline{A}_5$  et  $e_5 = |A \overline{A}_5|$ ,
- 2. Utilisez votre script afin de terminer `a remplir le tableau 1 du compte-rendu.
- 3. Modifiez votre script afin de calculer l'intégrale de  $f(t) = e^t$  sur l'intervalle [−1, 1] et remplir la troisième partie du tableau 2.

## 5 - Comparatif des méthodes

Remplissez les cadres  $(A)$  et  $(B)$  du compte-rendu en répondant aux questions.

#### Compte-rendu A faire par binôme. Remplir cette fiche et la rendre à la fin du TP.

Noms du binôme

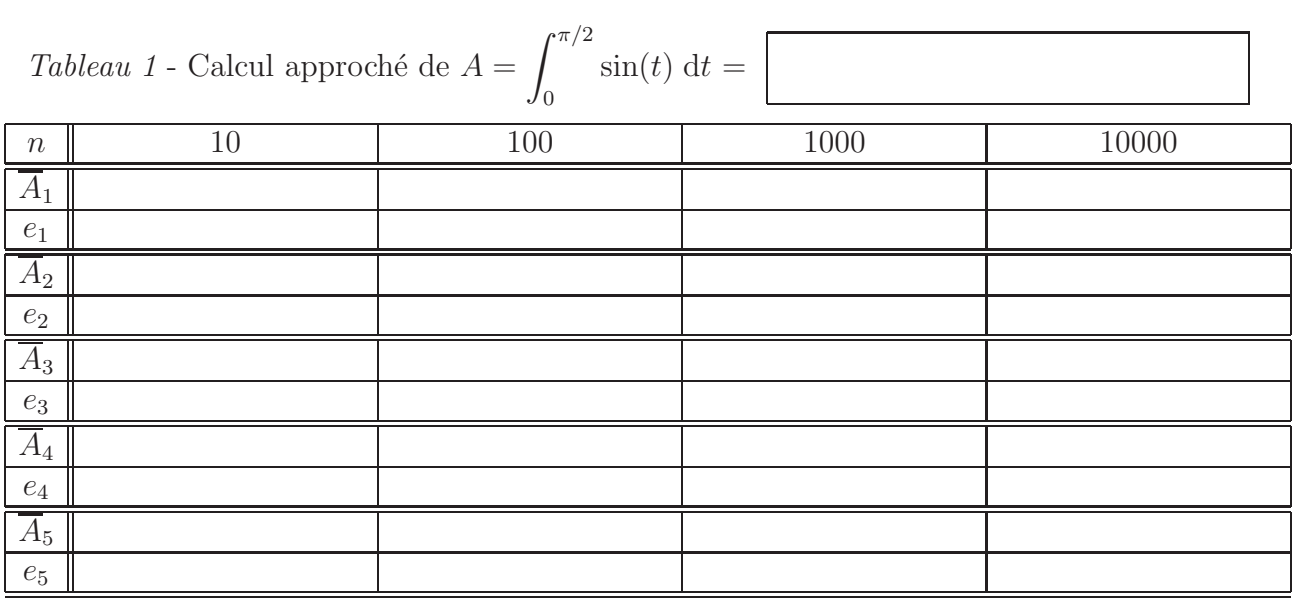

$$
Tableau 2
$$
 - Calcul  
 approché de  $A = \int_{-1}^{1} \mathrm{e}^t \, \mathrm{d}t =$ 

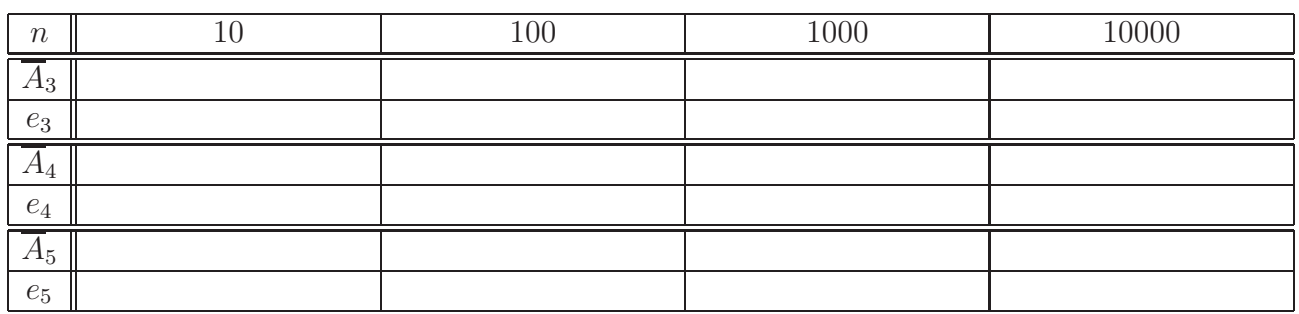

Commentaires sur les résultats :

(A) Pour une méthode donnée, qu'observez-vous pour l'erreur  $e = |A - \overline{A}|$ lorsqu'on augmente la valeur de  $n$ ?

 $(B)$  Comparez les trois méthodes (rectangles / trapèzes / Simpson) en comparant les erreurs respectives  $e = |A - \overline{A}|$  pour une même valeur de *n*. Classez les trois méthodes de moins bonne à la meilleure.